#### **統計平臺資料檢視 SOP**

112.09.15 修正

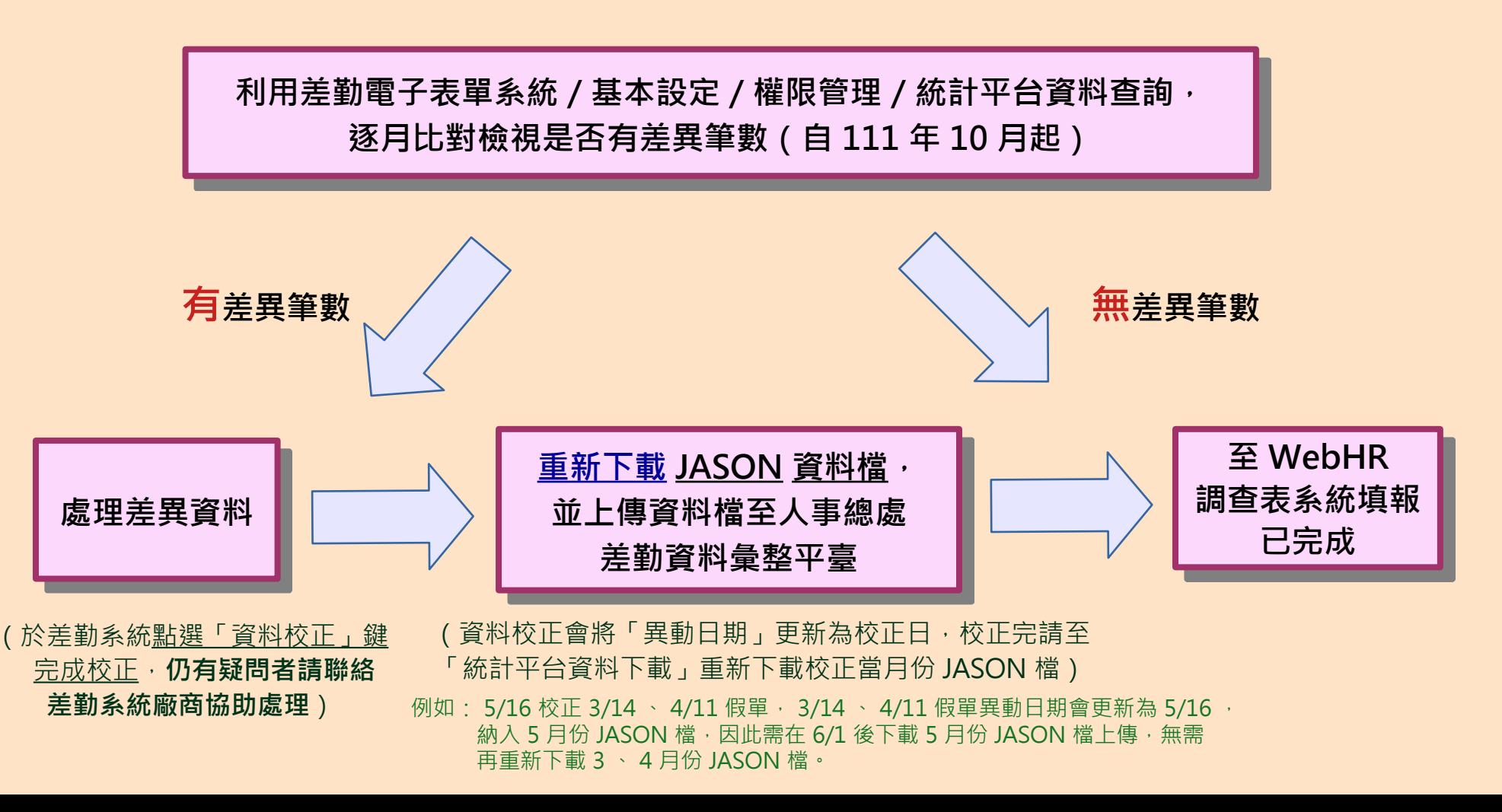

#### **統計平臺資料操作步驟說明 1** <sup>1</sup>

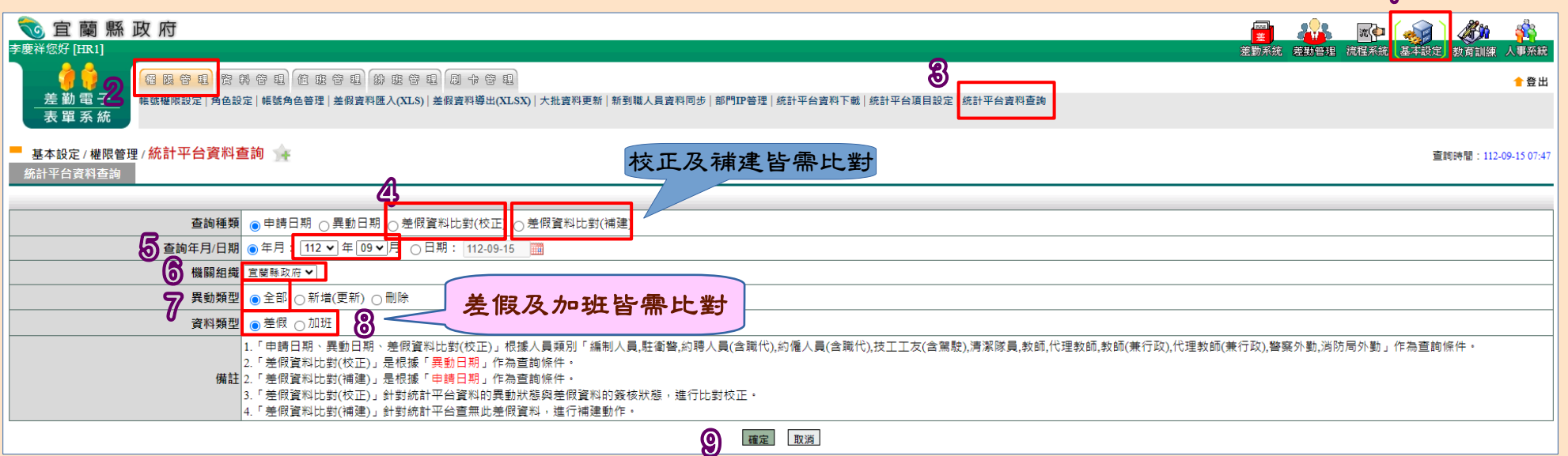

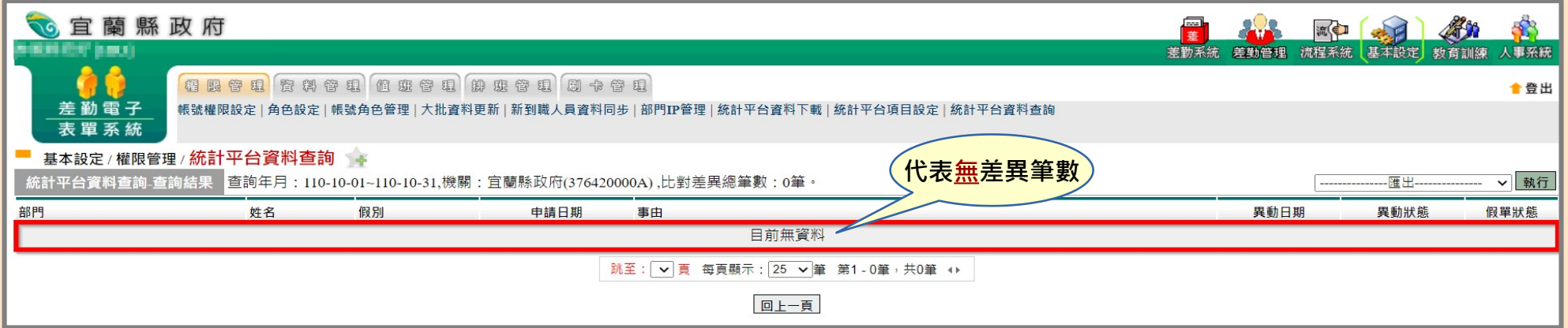

# **統計平臺資料操作步驟說明 2**

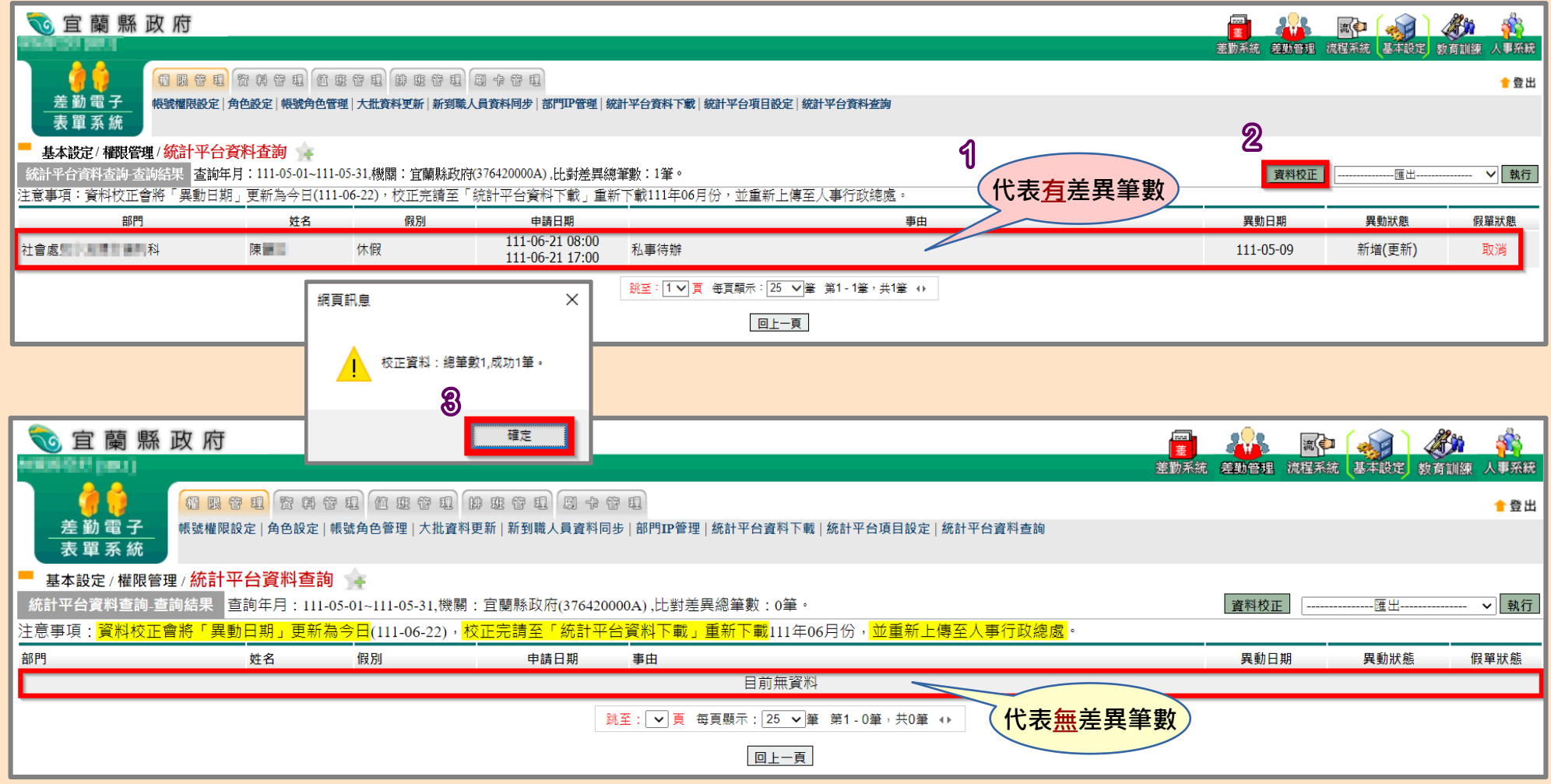

### **統計平臺資料操作步驟說明 3**

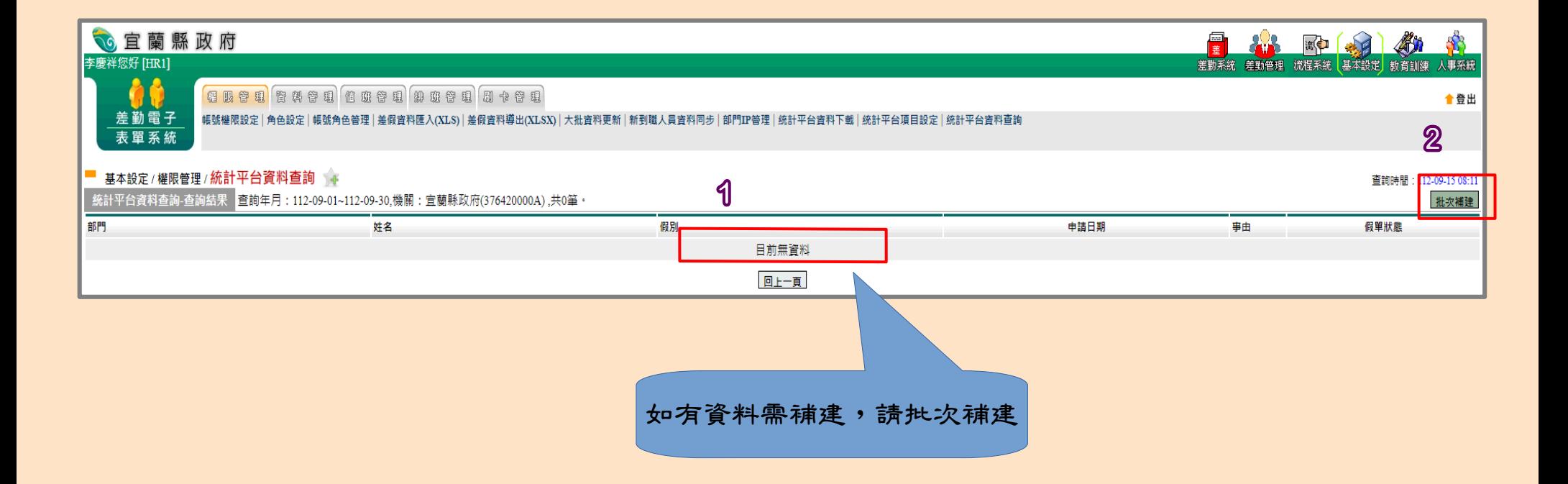

# **統計平臺資料操作步驟說明 4**

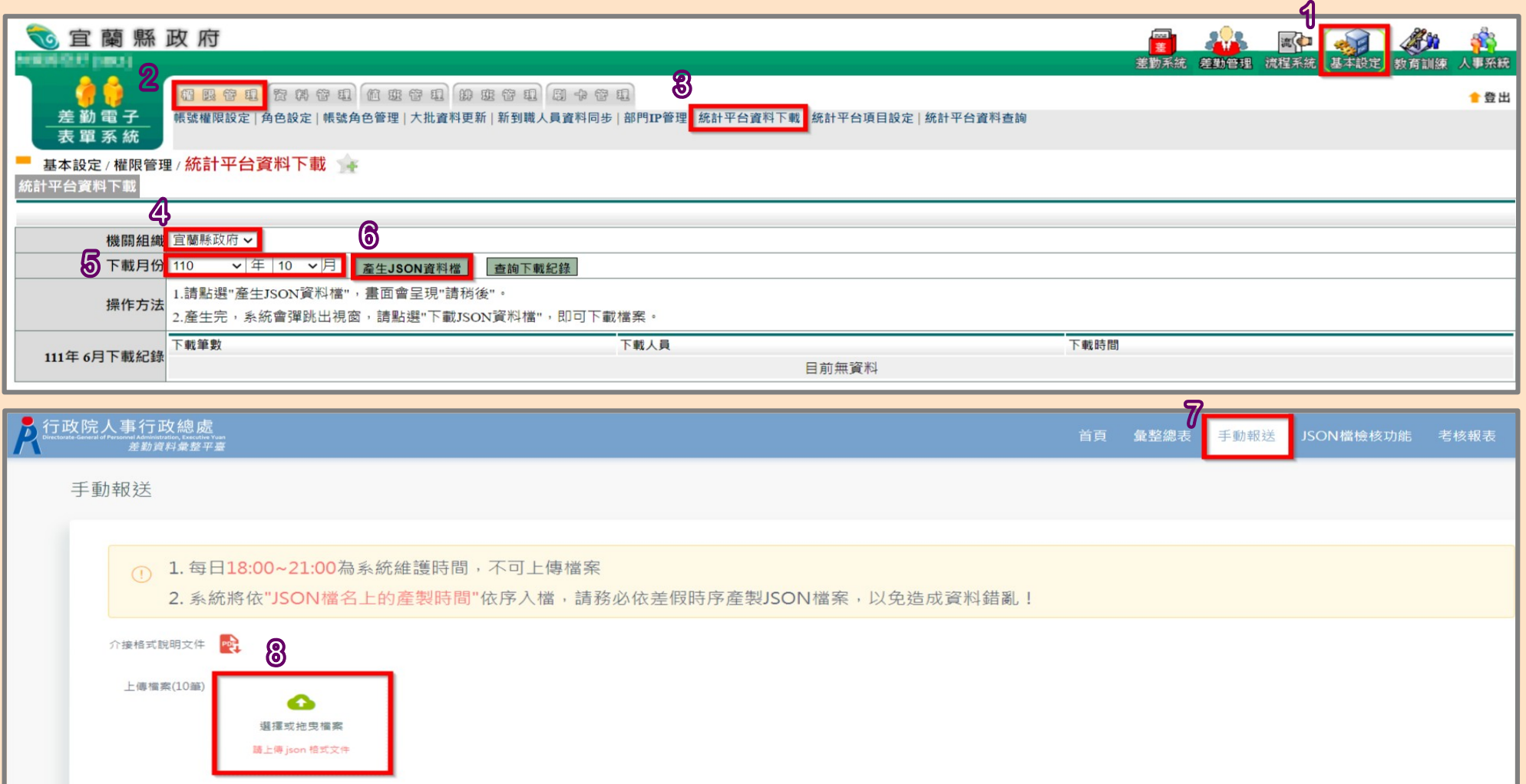